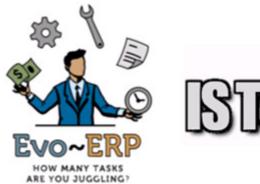

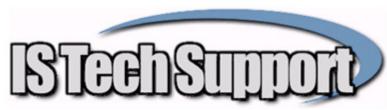

## Updates and Program Enhancements Since DBA Classic 2002.4 & 2004.1

The enhancements, fixes and updates described below are available to users of DBA Classic version 2002.4 or 2004.1. All the features described work in the DBA Classic environment and do not require Evo-ERP. Those designated with an \* are enabled or disabled based on a default setting so you can turn them off if they are not applicable to your operation. Email <a href="mailto:sales@istechsupport.com">sales@istechsupport.com</a> for additional information.

#### Sales Orders-

- Order Entry can immediately print Acknowledgements, Packing Slips and Invoices upon saving a Sales Order.\*
- Customer Info button available during order entry to see Customer Contact, Phone, Fax, Email address, Start Date and Default GL Sales Account.
- Contact Manager button to access CM info for the customer.
- Customer Notes can automatically pull into Sales Orders and be designated as Visible (print on forms) or Hidden (reference only)\*
- Notes can be copied from one Sales Order to another
- Multiple Warehouse Locations can be assigned by line item.\*
- Changes to Sales orders can be tracked and reported on.\*
- Each Line has both Estimated Ship Date and Customer Due Date
- Ship from Stock can check both on hand stock and prior orders, and backorder shortages or provide a warning that there is a shortage.\*
- Print Packing Slip can provide a warning if it has already been printed (avoid duplicate shipments).\*
- Pack Slip and Invoice Number can be forced to match.\*
- Freight carrier and long tracking number can be entered in SO-E or by a separate program\*
- Negative Discount up to 99.99% can be used for upcharges.\*
- Inquiry Only version of SO-A for customer service to be able to view orders but not change them.
- Sales Quotes can use the Contact Manager file rather than customer file.\*
- Changes to Sales Order Ship Dates and Due Dates can be passed to associated work orders.\*
- Payment terms such as prepay or COD can prompt a message during Releasing, printing the Packing Slip or Invoicing reminding to collect payment or process the COD paperwork.\*
- Ship To customer Lookup can be linked to Bill To customer.\*
- Price entry can be disabled in SO-A.\*
- Automatic Line Numbering in SO-A.\*
- Create new Customer can be disabled in SO-A. \*
- Discount can be recalculated based on order total \*
- Order Entry can be warned if a customer has past due invoices \*
- Invoices and Closed Sales Orders can be Archived to speed up reporting on active files but retain the information for historical reference
- SO-A can pop up a warning\* if a customer has open invoices older than a specified number of days
- Kit Components can optionally\* be priced separately

## Sales Reports-

- New "Changes to Sales Orders" Report
- New "On Time Delivery" report
- New Quotes reports similar to SO-O-J & K

#### **Service and Repair –**

- New module to track Repairs and associated costs
- Repair your own product or track orders for a service department repairing other manufacturer's product
- Make, Model & Serial Number tracking
- Segregate inventory and costs from production stock without creating new part numbers
- Pass work order costs direct to invoice

#### RMA -

- New module to track Returns without affecting production inventory costs or levels
- Multiple dispositions available Return to Stock, Issue Credit, Ship Replacement, or create Repair order
- Restocking charge option percentage or flat charge

## Inventory, BOM & Routings -

- Image and document files can be linked to inventory items (GIF, JPG, BMP, PDF, any format). Multiple files per item, all are available in IN-A, IN-B, BM-A, RO-A and all inventory lookups throughout the system. Linked PDF files can print with all RTM forms such as Shop Traveler and Purchase Order.
- Multiple Bin Location tracking per item per warehouse location.\*
- Active Status of O (Obsolete), D (Discontinued) and E (Engineering Review) in addition to Y & N.
- Segregated Warehouse Locations for Repair, Returns, or Quality Hold material.
- Standard Costing Method available
- Multiple Drawing and Revision control per item and linked to Sales, Purchase and Work Orders.\*
- Batch Transfer of multiple items between Warehouse Locations with printed Packing Slip document.
- Usage and Transaction data available on Inventory Inquiry screen.
- Inactive Item Utility can delete or make obsolete items with no transaction activity within date ranges specified. Obsolete items can then be archived.
- Inventory Value Report can be run as of a prior date.
- Reorder Report can be limited to all components of a single Parent and can be run for one or selected warehouse locations.
- New flag for RoHS Compliance, used in various BOM programs and reports.
- BOM at Average Cost can use RoHS Compliant substitutes to determine the cost impact of compliance.
- New field for Planner Code used by MRP and Reorder Reports as a filter.
- New flag to force Purchase receipt to QC.
- Inventory Inquiry click to BOM or Where Used can then drill to Inventory Inquiry of the component or parent part.
- Substring Search of part number and descriptions available in lookups.
- JC-H can automatically update Routing time standards based on actual labor reported.
- Default setting to control which programs can create new part numbers SO-A, PO-A, BM-A, ES-A, WO-A, and PI-C.\*
- Category & User Defined fields can be restricted to a predefined list.\*
- Standard Cost Rollup can handle changes of part type (make vs. buv).\*
- Utility to combine Warehouse Locations and delete bogus Location entries
- BOM Scrap % can calculate based on fixed quantity, Margin or Markup \*
- Lot and Serial on hand per Bin Location tracking

#### Work Orders & Manufacturing -

- Batch Enter Finished Production program streamlines the process allowing the entry of a list of work order numbers and quantity complete, and then processing the finished production automatically based on defaults.
- WO-I Backflush default can be set for "B" meaning backflush the balance needed of each component for the number of assemblies made, so any missed components or partial issues are pulled in.
- Material Issues can pull components from different locations.\*
- Labor and quantity complete reporting can warn or prohibit entry if the quantity complete for a sequence exceeds the WO quantity.\*
- Multi-Level Work Orders (WO-K-B) can take Reorder Level and Reorder amount into consideration.
- WO-G now displays component required, issued and on-hand status during single component issue.
- JC-M WIP Summary report can be run as of a prior date.
- New Print Multi-Assembly Job Cost report.
- WO-G and WO-K-B can now issue or add phantom assemblies to work orders, allowing the grouping of parts to be issued together.
- WO-K-B can now edit component entries even after items have been issued.
- WO-A Notes is no longer limited to 7 lines but is essentially unlimited.
- Improved management of data record locks of component parts during backflushing or kit issues.
- New Print Allocations report
- Finished production Scrap can be entered and costed various ways depending on default settings.\*
- MRP reports can be limited by Planner Code
- MRP Generate PO can be run Report Only to get a grouped list of purchases by vendor.
- MR-J can now use the Standard Pack as entered in IN-B as a purchase increment.\*
- MR-D can now calculate Reorder Level and Reorder Amount based on a specified number of months usage.
- Labor Collection control clocking in and out of multiple jobs at the employee level rather than systemwide.
- Estimating can use the Contact Manager rather than Customer file.\*
- Multi-Yield work order can create multiple finished items per work order.
- Reopening Closed Work Order can be prohibited or password controlled.\*
- WO-I can automatically generate a range of Serial Numbers for Finished Goods
- WO-G can prevent inventory from going negative.\*

## Purchasing -

- PO Entry can pull in Vendor Notes.\*
- Notes can be copied from one PO to another.
- Info button when entering PO to view Vendor phone, Fax, email, etc.
- Link to vendor web site.
- On Time Delivery report
- PO-P program to View Vendor Information without changing
- PO-C can update Last Cost per Vendor so subsequent POs will pull in the correct vendor pricing.\*
- Automatic line numbering in PO-A.\*
- New Archive PO program to move Closed POs from the Receiver file, speeding up reports.
- Changes to Purchase orders can be tracked and reported on.\*
- Stock levels of components of Make From parts can be verified prior to PO Receiving.\*
- Original Vendor Promise date tracked along with Estimated receipt date for accurate Vendor Performance reporting
- PO-C can print parts labels when parts are received. \*
- PO-C can print QC Traveler when parts are received to QC.\*

# Accounts Receivable & Contact Manager-

- Editing of customer information in AR-A and CM-A can be linked to keep the databases synchronized.\*
- Access to Customer data and the ability to create a new customer from CM-A can be disabled.\*
- CM-A Make Customer pops up a window to enter Payment Terms, Sales Rep, and other info.
- Long alpha-numeric customer check number.
- Customer payment can be applied across multiple customer accounts.

- Payment reversal returns original invoice to open Aging.
- AR-C has option to enter invoice number to ensure the correct customer account is pulled up
- AR Aging and AR-C can include Packing Slip Number as well as invoice number.
- AR-Q program to view customer information without editing (view-only AR-A)
- AR-C popup window when payment is received from customer on credit hold.\*
- Option to edit commission in AR-C (as when applying a credit to write off bad debt).\*
- Receivable History can be Archived through a specified date to speed up reporting on active files but retain the information for historical reference
- Inactive customers and associated history can be Deleted or Archived

## **Accounts Payable –**

- Vendor Invoice entered to AP-C can be reversed returning the PO lines to the RNI status.
- AP Manual Check and COD Invoice can print the check
- AP Voucher description can be edited for each distribution line.
- AP Voucher Templates can be established for fixed distribution by percentage of expenses such as utility bills that vary month to month.
- Enter Voucher and PO Invoice has option to enter scheduled payment date.
- Vendor Web Site can be entered in AP-A and accessed in PO-A.
- Long (20 character) vendor invoice number
- Payables History can be Archived through a specified date to speed up reporting on active files but retain the information for historical reference
- Inactive vendors and associated history can be Deleted or Archived
- AP-F can process an electronic payment eliminating the need to print a dummy check

# General Ledger -

- Journal Entries and Transfers can have unlimited Notes associated with them.
- GL-B can tag multiple Journal entries to print or post.
- Financial Statements and Trial Balance can be run up to six years past
- User Defined fiscal periods allow for non-calendar months and short year when changing fiscal year start date
- GL Period open and close dates to limit period available for transactions past and future
- Number of available checking accounts increased from 9 to 99
- Checking accounts can be designated Inactive or suppressed from the selection list by module. Also, the order of the selection list can be rearranged.
- Out of Balance Report can be run from the menu on posted or unposted transactions
- Separate Open Period Start Date for Accounting versus Production
- Multiple year Budgets available
- Budget can be calculated as percent of prior year or annual total divided by 12

#### **Payroll-**

- Direct Deposit processing of payroll checks prints check stubs to paper and posts a lump sum GL entry to the cash account for the total of Direct Deposit checks.
- New entries for Raise and Review information by employee.
- Regular maintenance of withholding tables provided.
- Payroll and Job Costing employee files separated
- SSN and Birth date encrypted to protect employee identity

# **System Manager and General Enhancements-**

- Improved Record Lock handling throughout the system.
- Configure settings allow the Y/N choices on many screens to be saved globally or by user.\*
- Toolbar icons available in various programs linking to images, customer or vendor websites, email functions, calculators, and other functions. Must be enabled at each workstation using SM-K.
- New SD-Q Default program to enable or disable many of these features.
- Number of available payment terms increased from 20 to 99.
- Change Customer, Change Vendor and Change Part Number programs can also merge and can run for a list of items from a spreadsheet of Old code, New code.